## <span id="page-0-0"></span>Methods for Processing Quantum Circuits from the context of the IBM Q Hub

[Dr. Wolfgang Alexander Gehrke](mailto:wolfgang.gehrke@unibw.de)

[Universität der Bundeswehr München](https://www.unibw.de/) [Research Institute CODE](https://www.unibw.de/code/)

Munich, November 11, 2020

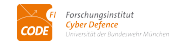

Wolfgang Gehrke (CODE@UniBwM) [Processing Quantum Circuits](#page-15-0) November 2020 1/16

### Contents

### **[Introduction](#page-2-0)**

### **[Computer Support](#page-6-0)**

- **[Compiler Techniques](#page-7-0)**
- $\bullet$  [OCaml](#page-8-0)
- **•** [Symbolic Computation](#page-9-0)
- **[Axiom](#page-10-0)**
- **•** [Graph Transformations](#page-11-0)
- **•** [Prolog](#page-12-0)
- **•** [Simulation](#page-13-0)
- **o** [Julia](#page-14-0)

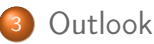

### <span id="page-2-0"></span>Some Background

• ingredients for quantum computing complex numbers  $|\psi\rangle = \int_{\beta}^{\alpha}$  $\binom{\alpha}{\beta} = \alpha \binom{1}{0}$  $\binom{1}{0} + \beta \binom{0}{1}$  $\binom{0}{1} = \alpha \ket{0} + \beta \ket{1}$ probability theory  $P(M(|\psi\rangle)) = \begin{cases} 0 = |\alpha|^2 \ 1 \ 1 \end{cases}$  $\alpha = |\alpha|$   $|\alpha|^2 + |\beta|^2 = 1$ <br> $1 = |\beta|^2$ linear algebra  $|\psi\rangle\!\in\!\mathbb{C}^2,\otimes:\mathbb{H}_m\!\times\!\dot{\mathbb{H}}_n\to \mathbb{H}_{mn},\langle U\nu|Uw\rangle=\langle v|w\rangle$ visualizations  $\ket{\psi} = e^{-\imath \phi/2} \sin \frac{\theta}{2} \ket{0} + e^{\imath \phi/2} \cos \frac{\theta}{2} \ket{1}$ 

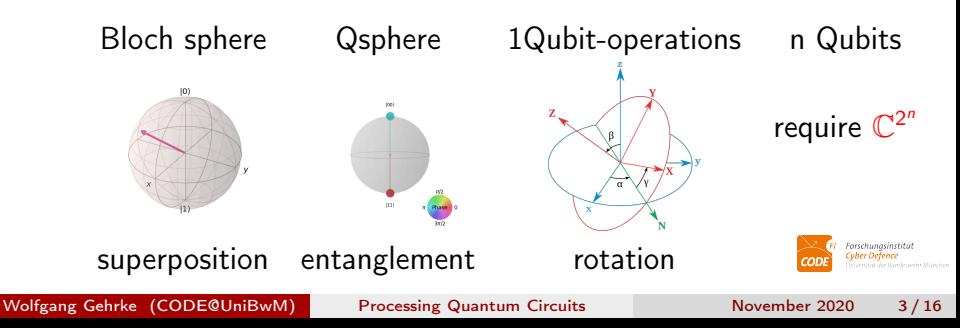

### The Circuit Model

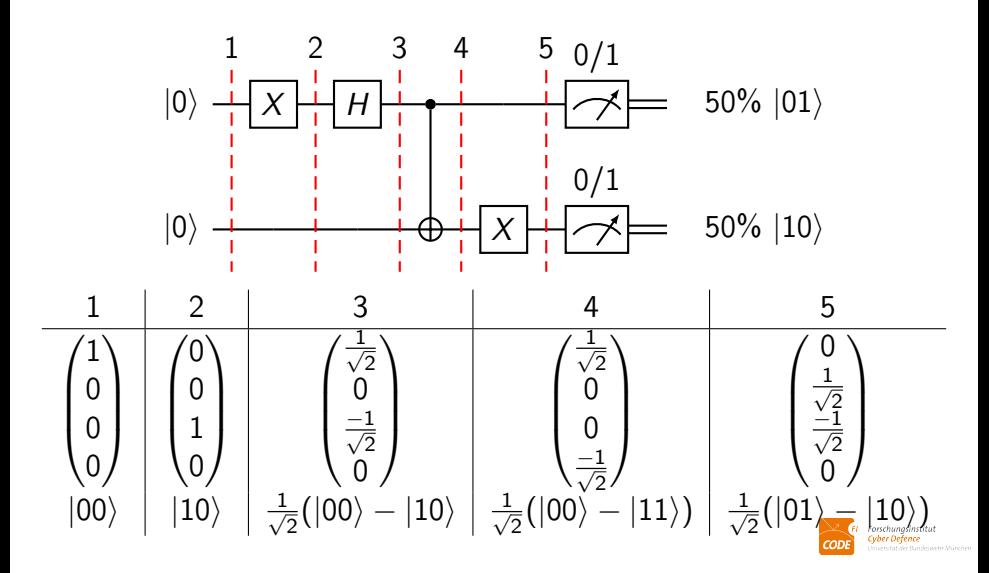

### The Theory

$$
H = \frac{1}{\sqrt{2}} \begin{pmatrix} 1 & 1 \\ 1 & -1 \end{pmatrix} \quad \mathcal{S} = \begin{pmatrix} 1 & 0 \\ 0 & i \end{pmatrix} \quad \mathcal{T} = \begin{pmatrix} 1 & 0 \\ 0 & e^{\frac{i\pi}{4}} \end{pmatrix} \sim \begin{pmatrix} e^{\frac{-i\pi}{8}} & 0 \\ 0 & \frac{i\pi}{8} \end{pmatrix}
$$
  

$$
CX = |00\rangle \langle 00| + |01\rangle \langle 01| + |11\rangle \langle 10| + |10\rangle \langle 11| : |xy\rangle \rightarrow |x(x \oplus_2 y)\rangle
$$

universal quantum gate set  $\{CX, U\}$  i.e. CNOT with all 1Qubit-ops Gottesman-Knill theorem  $\{CX, H, S\}$  can be effectively simulated Solovay–Kitaev theorem  $\{CX, H, T\}$  can efficiently approximate  $U(\theta, \phi, \lambda) = R_z(\phi)R_y(\theta)R_z(\lambda) = \begin{pmatrix} e^{-i(\phi + \lambda)/2} \cos{\frac{\theta}{2}} & -e^{-i(\phi - \lambda)/2} \sin{\frac{\theta}{2}} \\ e^{i(\phi - \lambda)/2} \sin{\frac{\theta}{2}} & e^{i(\phi + \lambda)/2} \cos{\frac{\theta}{2}} \end{pmatrix}$  $\setminus$ 

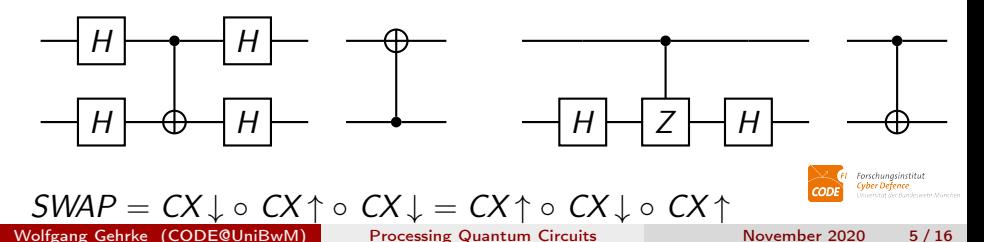

### Real Devices

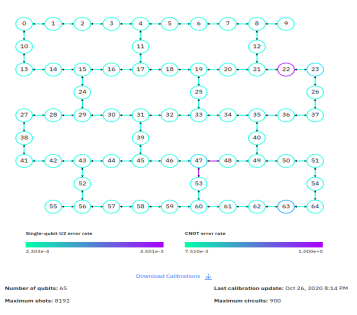

### IBM 2020 Google 2019

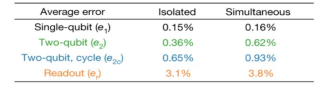

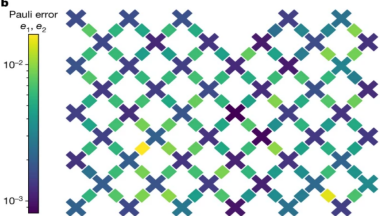

AQT (ion-trap ca. 50 Qubits): 2Q Ops Ising- $XX(\frac{\pi}{2})$  $\frac{\pi}{2n}$ ) gate connectivity all-to-all fidelity ~1Q:99.7% 2Q:99.5%

### CNOT↓ equivalent:

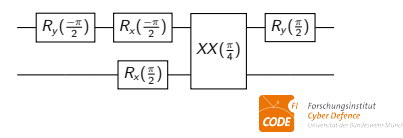

## <span id="page-6-0"></span>A Language for Circuits

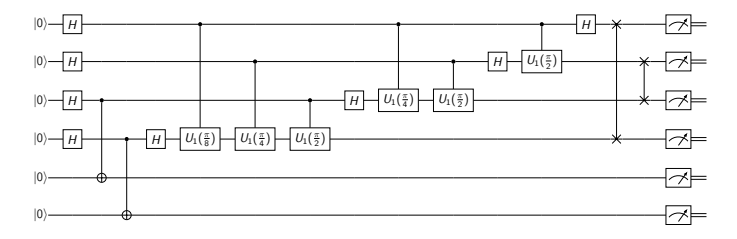

```
OPENQASM 2.0;
include "qelib1.inc";
qreg qx[4];
qreg qy[2];
creg mx[4];
creg my[2];
gate mod4 a,b,c,d,e,f \{ cx \ c,e; \ cx \ d,f; \}gate qft4 q0,q1,q2,q3 {
  h q3; cu1(pi/8) q0,q3; cu1(pi/4) q1,q3; cu1(pi/2) q2,q3;
 h q2; cu1(pi/4) q0,q2; cu1(pi/2) q1,q2;
 h q1; cu1(pi/2) q0,q1; h q0; swap q0,q3; swap q1,q2; }
h qx;
mod4 qx[0],qx[1],qx[2],qx[3],qy[0],qy[1];
qft4 qx[0],qx[1],qx[2],qx[3];
measure qx -> mx;
measure qy -> my;
```

```
// file: qelib1.inc
gate u3(theta,phi,lambda) q
     { U(theta,phi,lambda) q; }
gate u2(phi,lambda) q { U(pi/2,phi,lambda) q; }
gate u1(lambda) q { U(0,0,lambda) q; }
gate cx c,t { CX c,t; }
gate id a { U(0,0,0) a; }
gate x a { u3(pi,0,pi) a; }
gate y a { u3(pi,pi/2,pi/2) a; }
gate z a \{ u1(pi) \; a; \; \}gate h a \{ u2(0, pi) \; a; \; \}gate s a \{u1(pi/2) a; } gate sdg a \{u1(-pi/2) a; }
gate t a {u1(pi/4) a;}gate tdg a {u1(-pi/4) a;}
gate ccx a,b,c {h c; cx b,c; tdg c; cx a,c;
  t c; cx b,c; tdg c; cx a,c;
  t b; t c; h c; cx a,b; t a;
                                   FI Forschungsinstitut
  tdg b; cx a,b; }
```
## <span id="page-7-0"></span>A Grammar

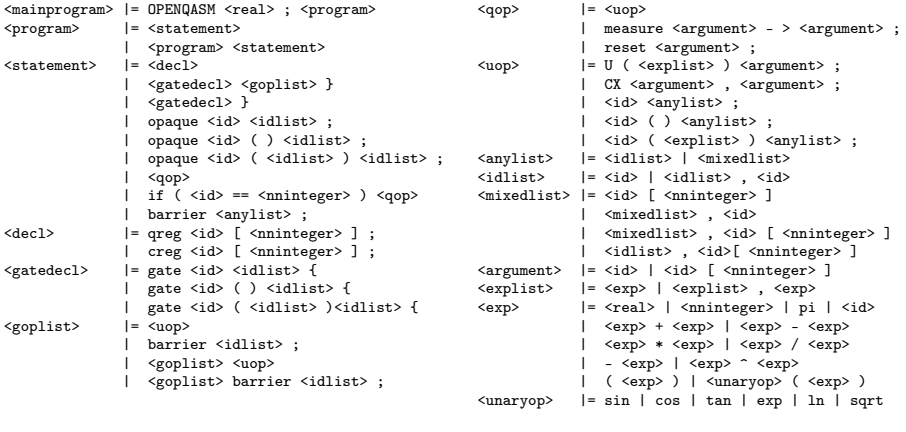

```
id := [a-z] [A-Za-z0-9]]*<br>real := (0-9]+ \ . [0-9]* [0]([0-9]+ \ldots [0-9]*| [0-9]* \ldots [0-9]+)([eE][-+]?[0-9]+)?nninteger := [1-9]+[0-9]*|0
```
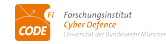

# <span id="page-8-0"></span>YACC and LEX

### ocamlyacc to implement the grammar

- ocamllex to implement regular expressions for language *tokens* goal construct syntax tree for manipulation
	-
	- benefits  $\bullet$  iteration unrolling
		- 2 gate definition expansion
		- **3** determine independent qubit sets
		- annotations for input/output/ancilla qubits
		- assertion checking like bounds of arrays
		- **6** automatic uncomputation generation
		- **2** circuit transformations

### <span id="page-9-0"></span>Pictures versus Equations

sequential composition  $f \circ g$  f after g (matrix product) parallel composition  $f \otimes g$  f while g (tensor product) fundamental equation  $(f_1 \circ g_1) \otimes (f_2 \circ g_2) = (f_1 \otimes f_2) \circ (g_1 \otimes g_2)$ 

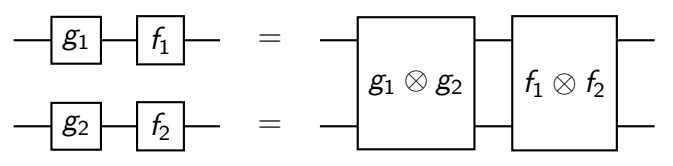

 $f \otimes g = (f \circ I) \otimes (I \circ g) = (I \circ f) \otimes (g \circ I)$  SWAP  $\circ$  SWAP =  $I \otimes I$ 

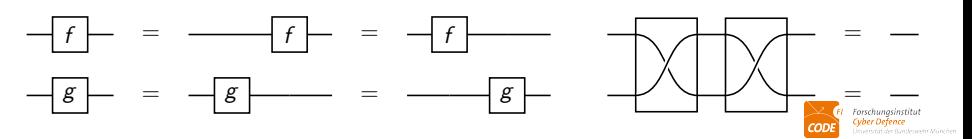

## <span id="page-10-0"></span>A Computer Algebra System

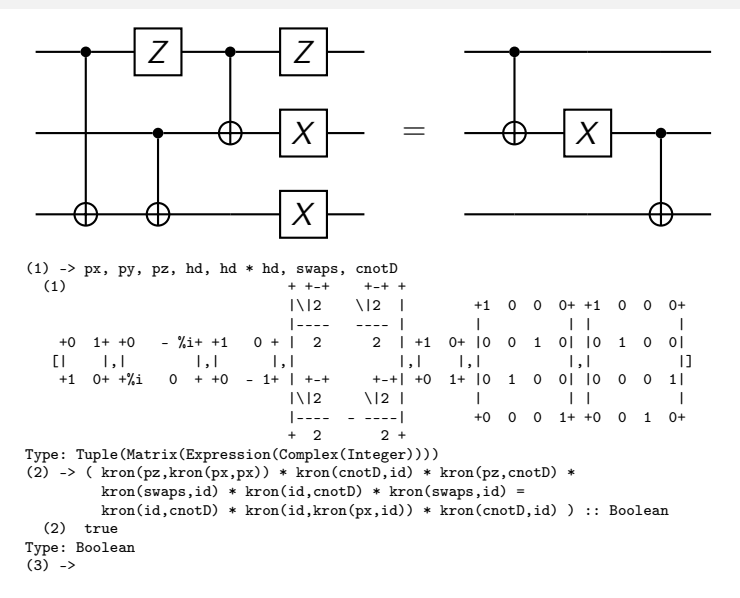

## <span id="page-11-0"></span>"Critical Pairs"

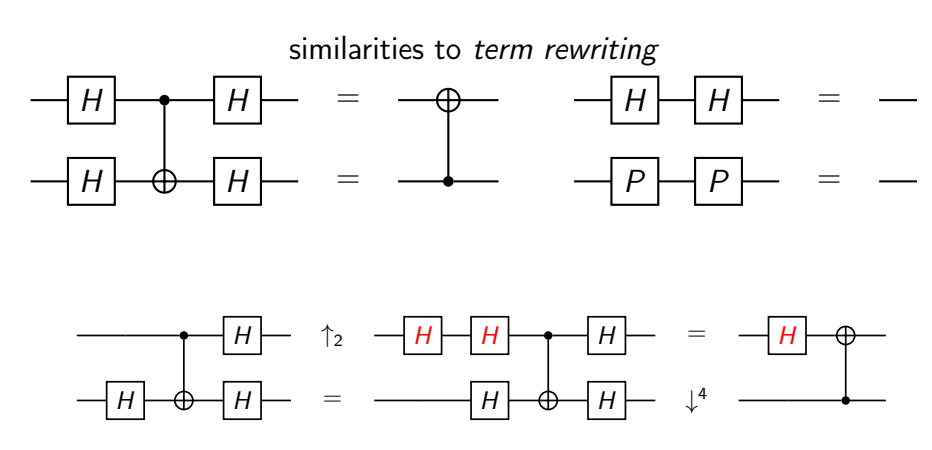

rules should reduce some measure (e.g. gate count) hence here a new rule was found

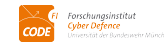

### <span id="page-12-0"></span>Help from Logic Programming

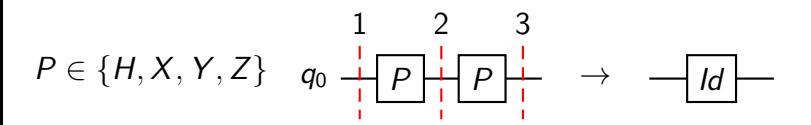

```
rule1 :-
    member(P, ["h", "x", "y", "z"]),
    wire(From, gate(P, [], _), Middle),
    wire(Middle, gate(P, [], ), To),
    retract(wire(From, gate(P, \Box, ), Middle)),
    retract(wire(Middle, gate(P, [], _), To)),
    From = [moment(0, )],
    assert(wire(From, gate("Id", [], [Q]), To)),
    writeln("Rule 1 fired").
```
try :- rule3 ; rule2 ; rule1 ; rule0. rewrite :- try, rewrite. rewrite.

```
similar idea: graph databases
```
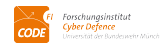

# <span id="page-13-0"></span>Ingredient for Quantum Supremacy

method state vector simulation with efficient representation!

1Q-ops 
$$
|a|^2 + |b|^2 = 1 = |c|^2 + |d|^2 : \begin{pmatrix} a & b \\ -\overline{b} & \overline{a} \end{pmatrix} \circ \begin{pmatrix} c & d \\ -\overline{d} & \overline{c} \end{pmatrix} =
$$
  
\n
$$
\begin{pmatrix} ac - b\overline{d} & ad + b\overline{c} \\ -(\overline{a}\overline{d} + \overline{b}c) & \overline{a}\overline{c} - \overline{b}d \end{pmatrix} = \begin{pmatrix} ac - b\overline{d} & ad + b\overline{c} \\ -(\overline{a}\overline{d} + \overline{b}\overline{c}) & \overline{a}\overline{c} - \overline{b}\overline{d} \end{pmatrix}
$$
\n2Q-ops 
$$
\begin{pmatrix} 1 & 0 & 0 & 0 \\ 0 & 1 & 0 & 0 \\ 0 & 0 & 1 & 0 \end{pmatrix} \circ \begin{pmatrix} a \\ b \\ c \\ d \end{pmatrix} = \begin{pmatrix} a \\ b \\ c \\ c \end{pmatrix} \quad \begin{pmatrix} 1 & 0 & 0 & 0 \\ 0 & 1 & 0 & 0 \\ 0 & 0 & 1 & 0 \\ 0 & 0 & 0 & -1 \end{pmatrix} \circ \begin{pmatrix} a \\ b \\ c \\ d \end{pmatrix} = \begin{pmatrix} a \\ b \\ c \\ - d \end{pmatrix}
$$

nQ-ops SWAP in context  $|A \, 0 \, B \, 1 \, C \rangle \leftrightarrow |A \, 1 \, B \, 0 \, C \rangle$ Toffoli  $|A \, 1 \, B \, 1 \, C \, 0 \, D \rangle \leftrightarrow |A \, 1 \, B \, 1 \, C \, 1 \, D \rangle$ Fredkin  $|A \perp B \perp C \perp D\rangle \leftrightarrow |A \perp B \perp C \perp D\rangle$ 

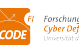

## <span id="page-14-0"></span>High-Performant, Concurrent, Parallel, Distributed

design for high performance, parallel/distributed computation efficient native code nearly as fast as C, JIT via LLVM coroutines lightweight "green" threading parallelism w/(o) MPI, OpenMP-style

- asynchronous: tasks, channels, events
- multi-threading: atomic operations
- o distributed computing: parallel map+loops, RemoteChannels, SharedArrays
- GPUs e.g. CUDA for Nvidia library, OpenCL

interaction REPL, Jupyter

distribution core language, libraries, packages

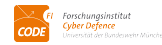

<span id="page-15-0"></span>ZX-Calculus (with sound+complete rule set!)

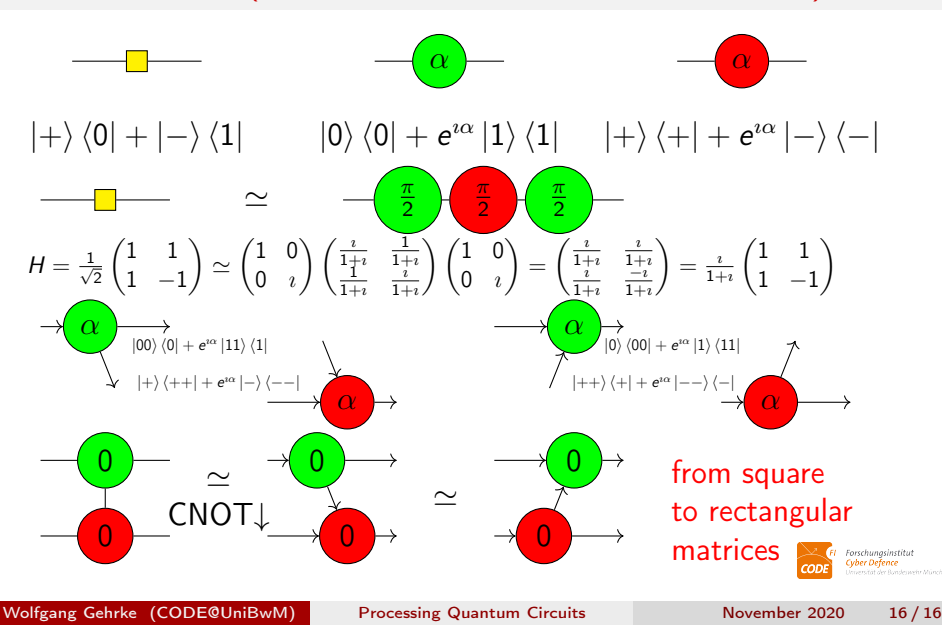